# **ECE** Master of Engineering Poster Overview

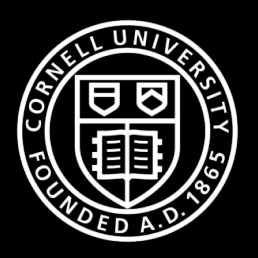

3/26/2024 Poster Overview

### Outline

Guide for Poster Creation

Example Posters

Poster Session: Presentation Tips

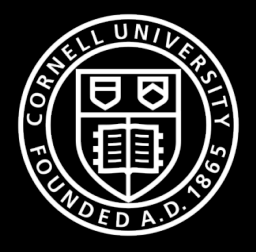

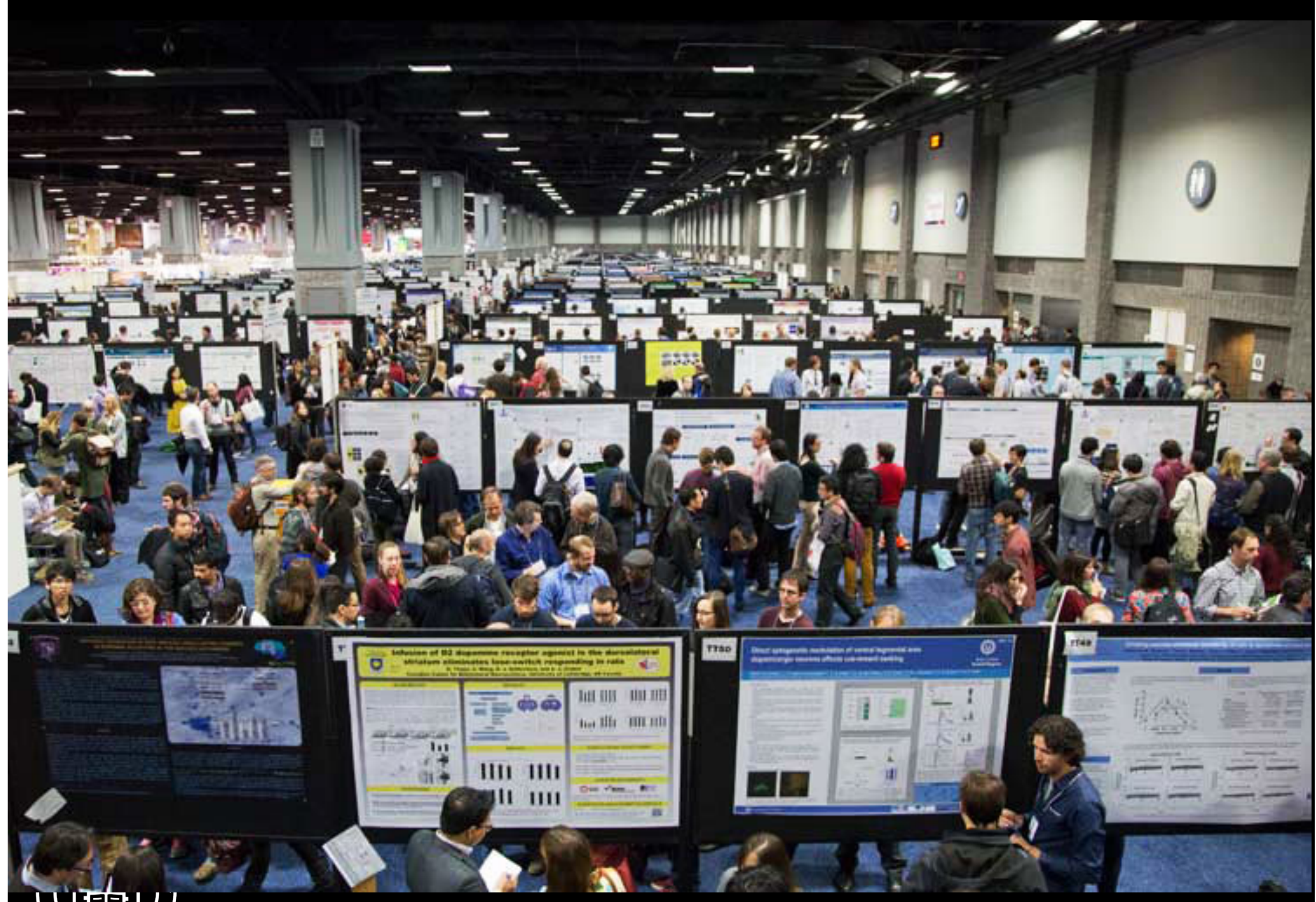

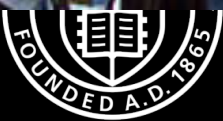

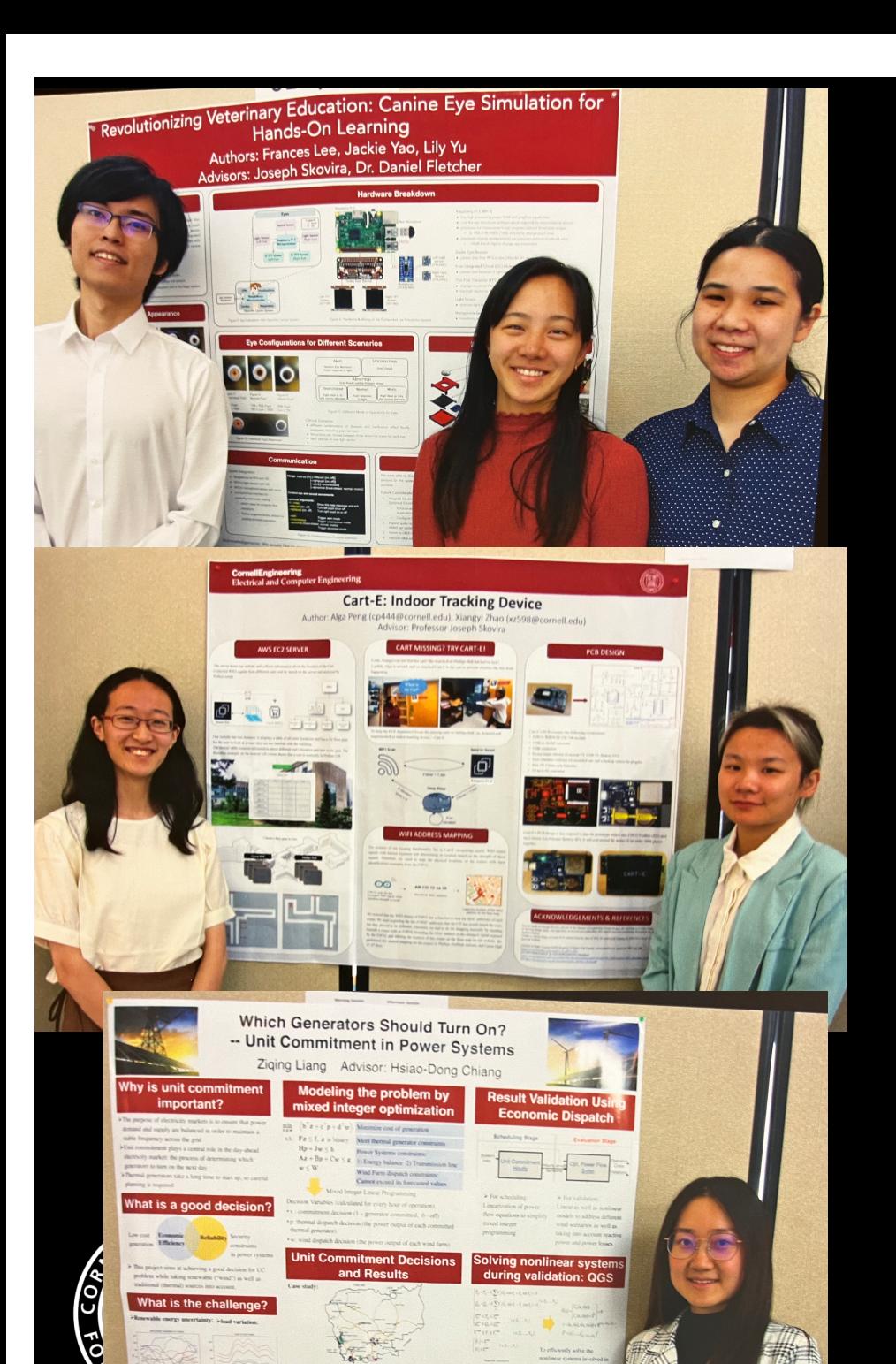

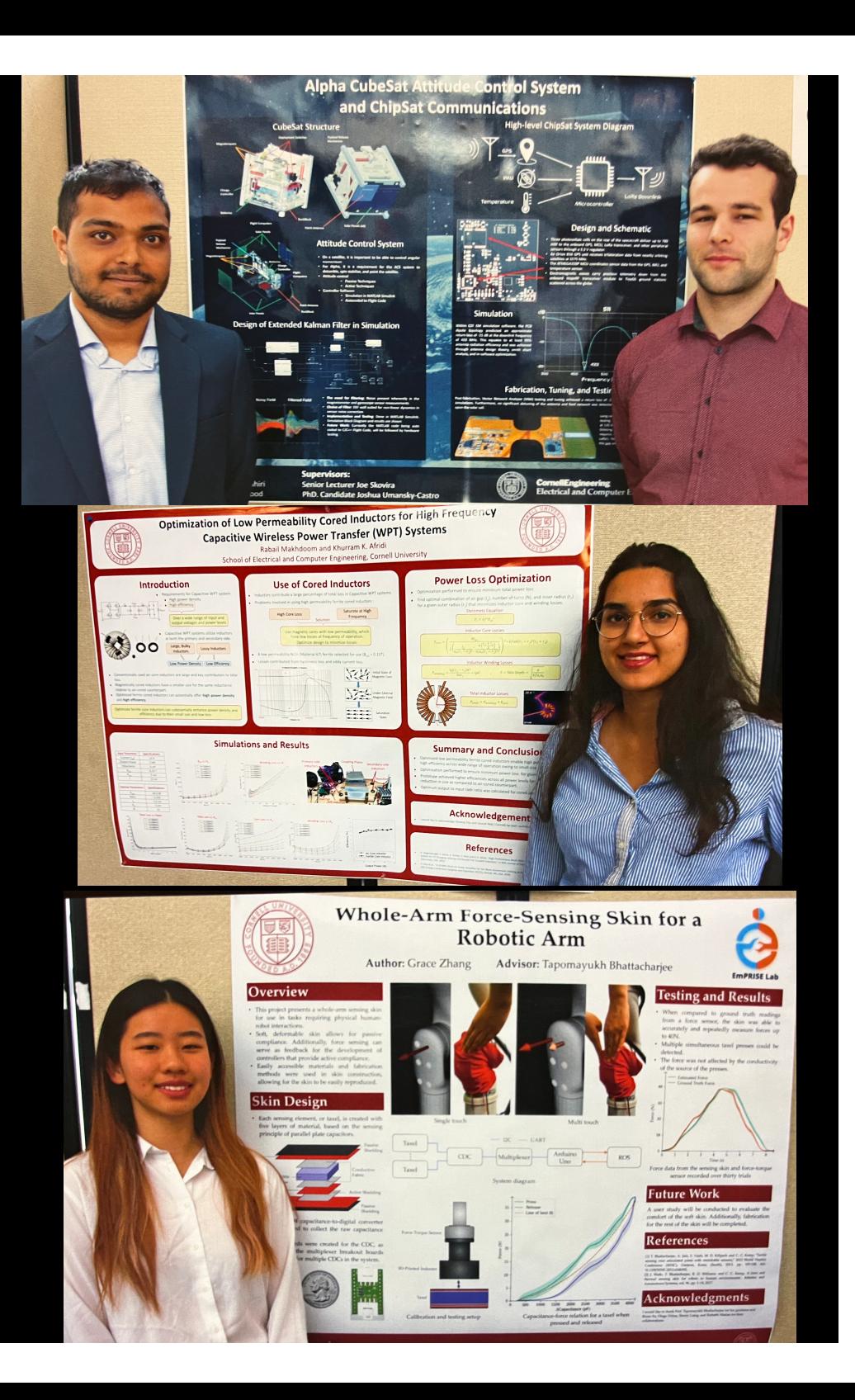

### Upcoming Dates

3/26: Poster Information Session

3/30 – 4/7 : Spring Break!

### **4/16: Poster draft 1 for review**

**4/26: Poster registration**

**5/3: Draft MEng Final report for review**

**5/7: Poster Day!**

**5/17: Final Meng Project Report due to Scott**

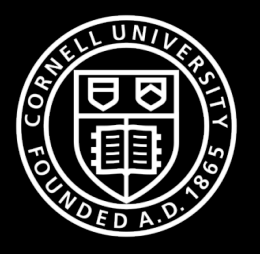

## A poster is:

A visual representation of your work  $=$  Visual Abstract A 'hook' to draw people in A conversation starter A guide to enhance your discussion

## A poster is **NOT**:

'Blocks of of text' that you read through Your report taped to the wall Detailed description of your entire project …in case you step away from the poster

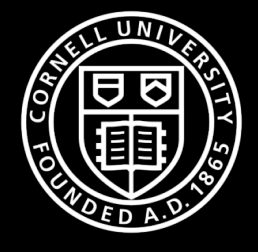

### Poster Creation

Layout **Text** Focus Graphics Headings Editing Planning

https://https://sites.google.com/ncsu.edu/effective-posters/home

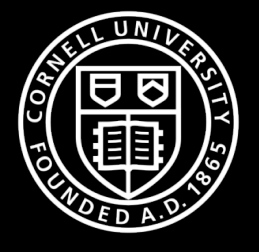

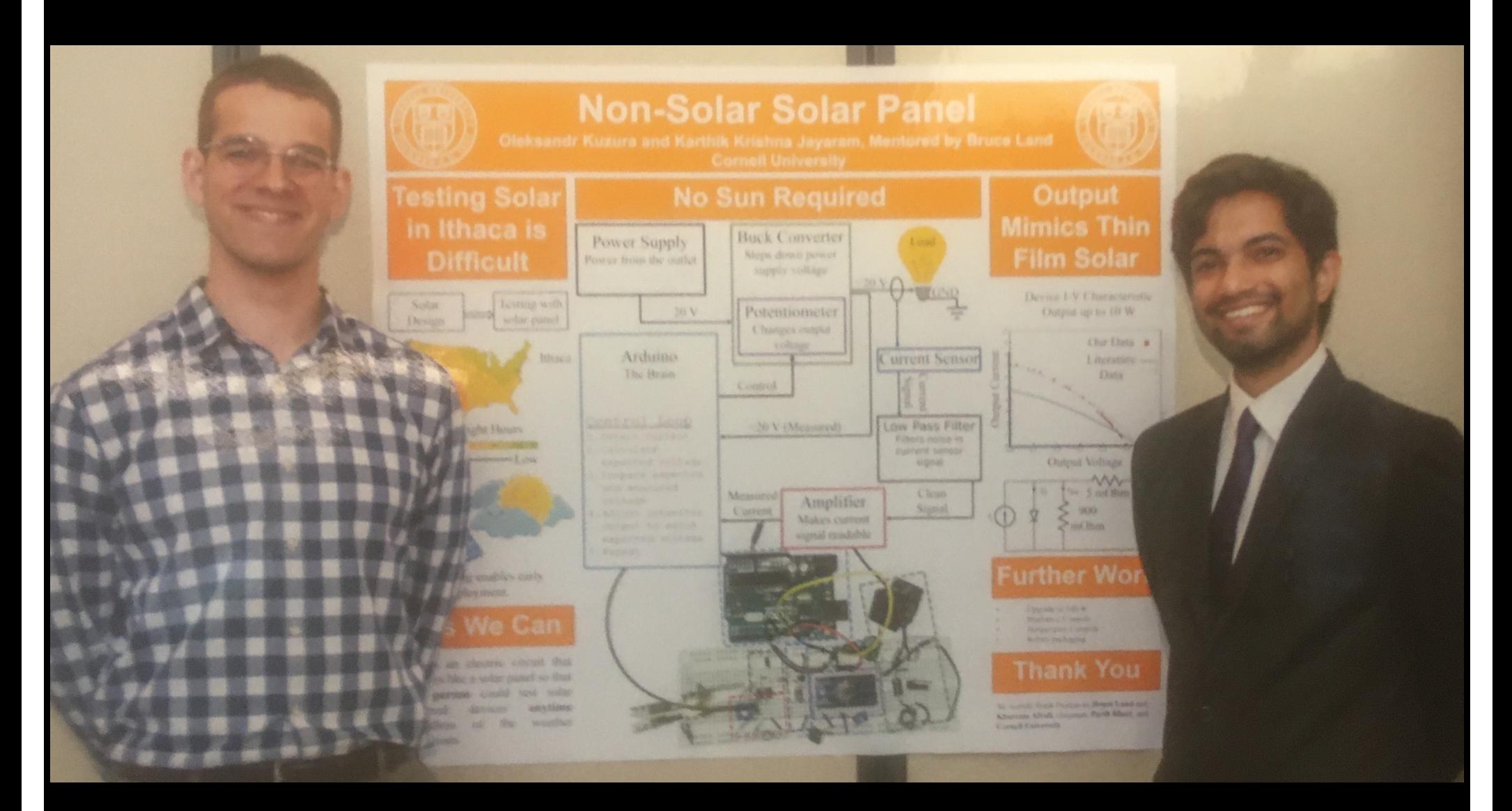

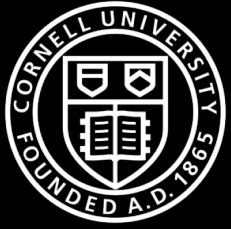

#### Poster Creation

Poster Size: 42 inches wide (max) by 36 inches high

Use Powerpoint to create poster

Save as pdf for submission and printing

**Suggested** Font Choices and Sizes:

Title: Helvetica, 100-144 points Section Headings: Helvetica, 72-84 points Main Content: Times,  $18-24$  points,  $1.2-1.5$  spaced Acknowledgements and References: Times, 10-16 points, single spaced

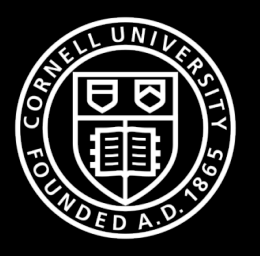

Elevator Speech

What is the problem?

Proposed solution

Actual solution

Results:

Data that prove solution works and is an improvement

Write out your elevator speech Edit Practice, practice, practice

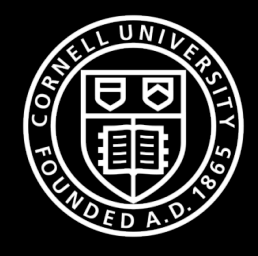

### At the Poster Session

Professional Attire

Put Down That Phone Turn it off!

Stay with poster for the entire session

Introduce yourself and notice name tags

Make eye contact and engage visitors

Deliver 2-minute summary

Treat everyone like the boss

Note: No demos No prototypes At poster session

**The poster and your interaction are the message**

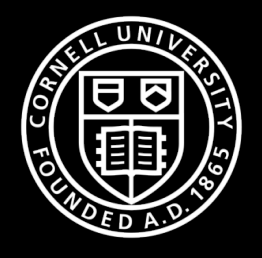

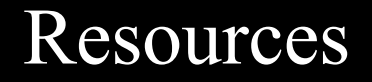

Links at skovira.ece.cornell.edu

Communication from Scott Coldren

Hallway Example Posters

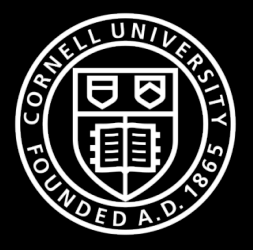